# Section 3. Upload info about diamonds from file

#### Upload from interface

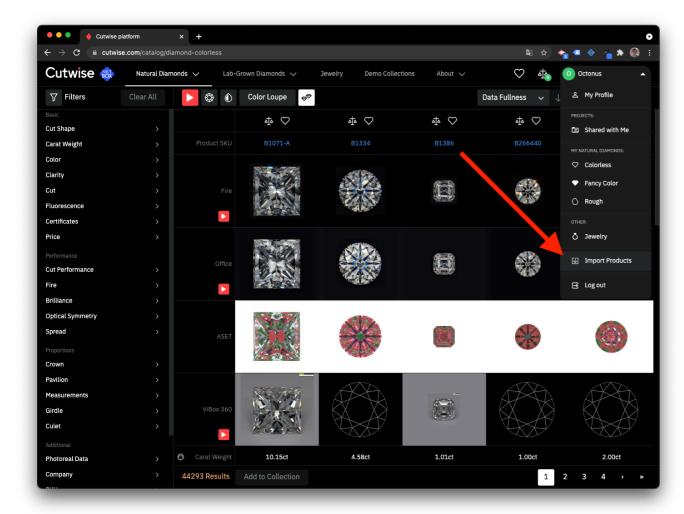

#### Speadsheet format

Cutwise Import format base on XLSX and CSV format.

Data fields, that are used in Cutwise Product Import (\* - field is required):

[Stock #\*][Type][Share Access][Shape\*][Size\*][Color][Clarity][Key To Symbols][Price per Carat][Polish][Symmetry][Cut Grade][Fluorescence Color][Laboratory][Girdle Finish][Girdle Thin][Girdle Thin][Girdle Thin][Girdle Thin][Girdle Thin][Girdle Thin][Girdle Thin][Fluorescence Color][Laboratory][Fluorescence Color][Laboratory][Fluorescence Color][Laboratory][Fluorescence Color][Laboratory][Fluorescence Color][Laboratory][Fluorescence Color][Fluorescence Color][Fluo

| Field name | Acceptable alternate field names                                                                             | Acceptable field values                                                                                                    |  |
|------------|----------------------------------------------------------------------------------------------------|----------------------------------------------------------------------------------------------------|--|
| Stock # *  | ReferenceNum, ReferenceNumber, Stock, Stock Num, Stock_no, StockNo, StockNum, StockNumber, VenderStockNumber | Enter your inventory stock number.                                                                                                    |  |
|            |                                                                                                    | Every media (photo, video, etc) of one stone (product on Cutwise) must have same Stock #.                                                                                                    |  |
|            |                                                                                                    | The number of characters is limited (min=1, max=128).                                                                                                    |  |
| Туре       | Type, Product Type, ProductType                                                                              | diamond rough jewelry lab grown diamond                                                                                                    |  |
|            |                                                                                                    | * diamond type by default  * There are two types of user access, one can be used only for Lab Grown Diamonds and the other only for Natural polished diamonds, Natural rough diamonds and Jewelry. |  |

| Share Access              | Share Access, Access, ShareAccess, Product Permission, Permission                                                                      | Restricted Unlisted                                                                                                    |  |  |
|---------------------------|----------------------------------------------------------------------------------------------------|----------------------------------------------------------------------------------------------------|--|--|
|                           |                                                                                                    | Public                                                                                                    |  |  |
|                           |                                                                                                    | * Restricted type by default                                                                                                    |  |  |
|                           |                                                                                                    | * Hide All Design Data Cut Data status is set for new products by default.                                                                                                    |  |  |
| Shape *                   | Shape, Shp                                                                                                    | Round = Round, Round Brilliant, B, BR, RB, RD, RBC, RND  Pear = Pear, P, PS, PSH, PB, PMB  Emerald = Emerald, E, EM, EC  Princess = Princess, PRN, PR, PRIN, PN, PC, MDSQB, SMB  Marquise = Marquise, MQB, M, MQ  Asscher = Asscher, A, CSS, CSSC, AC  Cushion = Cushion, CB, Cushion Brilliant, C, CUX, CU, CMB, CUSH, CUS RCRMB, CRC, CSC, CX, RCSB, SCMB, SCX  Heart = Heart, H, HS, HT, MHRC  Oval = Oval, O, OV, OMB  Radiant = Radiant, R, RAD, RA, RC, RDN, CRB, RCRB |  |  |
| Size *                    | Size, Carat, CaratSize, CaratWeight, Ct, CtSize, CtWeight, Weight, Sz, Weight                                                          | Enter .01-99.                                                                                                    |  |  |
| Color                     | Color, Colr, Colour                                                                                                    | D, E, F, G, H, I, J, K, L, M, N, O, P, Q, R, S, T, U, V, W, X, Y, Z * For fancy colors use the fancy color column.                                                                                                    |  |  |
| Clarity                   | Clar, Clarity, Clearity, Purity                                                                                                    | FL, IF, VVS1, VVS2, VS1, VS2, SI1, SI2, SI3, I1, I2, I3.  * For fancy colored stones that have no clarity, enter "N" for none.                                                                                                    |  |  |
| Key To Symbols            | Key To Symbols, KeyToSymbols, Key, InclusionDetails, Inclusion Details                                                                 | * Text length 1-100 symbols                                                                                                    |  |  |
| Price per Carat           | Price, PriceCarat, PriceCt, PricePerCarat, PricePerCt, Px, RapNet Price, AskingPrice, PerCarat, PerCt, Prc                             | Number  * Total product price (Price per Carat * Size) should be 100-900000000                                                                                                    |  |  |
| Polish                    | Polish, Finish, Pol                                                                                                    | Ideal = Ideal, I, ID  Excellent = Excellent, X, EX  Very Good = Very Good, VG, V, V. Good, V.G  Good = Good, G, GD  Fair = Fair, F, FR  Poor = Poor, P, PR                                                                                                    |  |  |
| Symmetry                  | Symmetry, Sym, Symetry, Symm                                                                                                    | Ideal = Ideal, I, ID  Excellent = Excellent, X, EX  Very Good = Very Good, VG, V, V. Good, V.G  Good = Good, G, GD  Fair = Fair, F, FR  Poor = Poor, P, PR                                                                                                    |  |  |
| Cut Grade                 | Cut, CutGrade, Cut Grade                                                                                                    | Ideal = Ideal, I, ID  Excellent = Excellent, X, EX  Very Good = Very Good, VG, V, V. Good, V.G  Good = Good, G, GD  Fair = Fair, F, FR  Poor = Poor, P, PR                                                                                                    |  |  |
| Fluorescence<br>Intensity | FIr, FIrIntensity, Fluo Intensity, Fluor, Fluor Intensity, Fluorescence, Fluorescence Intensity, FluorescenceIntensity, FluorIntensity | Very Strong = Very Strong, VS, VST, FL4 Strong = Strong, S, STG, ST, FL3 Medium = Medium, M, MED, FL2, Faint = Faint, F, FNT, Negligible, FA, FL1 None = None, N, NON,No, NIL, FL0                                                                                                    |  |  |
| Fluorescence Color        | Fluorescence Color, FlrColor, Fluo Color, Fluor Color, FluorColor, FluorescenceColor                                                   | Blue = B, Blue, BL White = W, White, WH Yellow = Y, Yellow, YL Orange = O, Orange, OR Red = R, Red Green = G, Green, BG None = N, None, NIL, NON                                                                                                    |  |  |

| Laboratory            | Lab, Laboratory                                                                                           | GIA = GIA, G.I.A, G                                                                                                    |  |  |
|-----------------------|----------------------------------------------------------------------------------------------------|----------------------------------------------------------------------------------------------------|--|--|
|                       |                                                                                                    | AGS = AGS, AGSL, AGS0, A                                                                                                    |  |  |
|                       |                                                                                                    | HRD = HRD, H                                                                                                    |  |  |
|                       |                                                                                                    | IGI = IGI, I                                                                                                    |  |  |
|                       |                                                                                                    | IIDGR = IIDGR                                                                                                    |  |  |
|                       |                                                                                                    | EGL = EGL                                                                                                    |  |  |
|                       |                                                                                                    | CIBJO = CIBJO                                                                                                    |  |  |
| Girdle Finish         | Girdle Finish, Girdle Condition, GirdleFinish                                                             | Polished = Polished, P Faceted = Faceted, F Bruted = Bruted, B                                                                                                    |  |  |
| Girdle Thin           | Girdle Thin, Girdle, GirdleMin, GirdleThin                                                                | Extremely Thin = Extremely Thin, XTN, XTHN, EXTN, ETN, EN, XN  Very Thin = Very Thin, VTN, VTHN, VTHIN, VN  Thin = Thin, TN, THN  Medium = Medium, M, MED, MD  Slightly Thick = Slightly Thick, STK, SLTK, SLTHK  Thick = Thick, TK, THK, THIK, THIC  Very Thick = Very Thick, VTK, VTHCK, VTHK, VTHICK  Extremely Thick = Extremely Thick, XTK, EXTHICK, EXTHK, XTHK, XTHICK, ETK, EK, XK                                                                                                  |  |  |
| Girdle Thick          | Girdle Thick, GirdleMax, GirdleThick                                                                      | Extremely Thin = Extremely Thin, XTN, XTHN, EXTN, ETN, EN, XN  Very Thin = Very Thin, VTN, VTHN, VTHIN, VN  Thin = Thin, TN, THN  Medium = Medium, M, MED, MD  Slightly Thick = Slightly Thick, STK, SLTK, SLTHK  Thick = Thick, TK, THK, THIK, THIC  Very Thick = Very Thick, VTK, VTHCK, VTHK, VTHICK  Extremely Thick = Extremely Thick, XTK, EXTHICK, EXTHK, XTHK, XTHK, ETK, EK, XK  * Girdle Thick should be more than Girdle Thin. If they are equal, Girdle Thick shouldn't be set. |  |  |
| Culet Size            | Culet Size, Culet, CuletSize, Culet_size, CuletGrade, Cullet, CulletGrade                                 | None = N, None Very Small = VS, Very Small Small = S, Small Medium = M, Medium Slightly Large = SL, Slightly Large Large = L, Large Very Large = VL, Very Large Extremely Large = EL, Extremely Large                                                                                                    |  |  |
| Certificate #         | Certificate #, Cert Num, CertID, CertificateID, CertificateNum, CertificateNumber, CertNo, CertNum, CmPub | Enter the number on the certificate from the grading lab.                                                                                                    |  |  |
| Fancy Color           | Fancy Color, FancyColorMainBody, FC-Main Body, FCMainBody                                                 | Black = Black, BK Blue = Blue, B Brown = Brown, BN Gray = Gray, Grey, GY Green = Green, G Orange = Orange, O Pink = Pink, P Purple = Purple, PL Red = Red, R Yellow = Yellow, Y  * To enter two colors, separate with a hyphen or a space. Example: Blue-Green, Blue Green, B-G, B G                                                                                                    |  |  |
| Fancy Color Intensity | Fancy Color Intensity, FancyColorIntensity, FCIntensity, FC-Intensity                                     | Faint = Faint, F  Very Light = Very Light, VL  Light = Light, L  Fancy Light = Fancy Light, FCL, FL  Fancy = Fancy, FC  Fancy Dark = Fancy Dark, FCD  Fancy Intense = Fancy Intense, I  Fancy Vivid = Fancy Vivid, FV  Fancy Deep = Fancy Deep, D, DP, Deep                                                                                                    |  |  |
| Fancy Color Overtone  | Fancy Color Overtone, FancyColorOvertone, FancyColorOvertones, FCOvertone                                 | Brownish Brown Grayish Gray Greenish Pinkish Grayish Brownish Purplish Yellowish Orangy                                                                                                    |  |  |

| Black Inclusion  | Black Inclusion, Black Inclusions                         | None = Black Inclusions None BT0 = Black Table Meaningless BT1 = Black Table Small BT2 = Black Table Medium BT3 = Black Table Large BC0 = Black Crown Meaningless BC1 = Black Crown Small BC2 = Black Crown Medium BC3 = Black Crown Large  Acceptable values are the abbreviated values in bold.  To enter multiple values, separate them with a semicolon;                                                                                                    |
|------------------|-----------------------------------------------------------|----------------------------------------------------------------------------------------------------|
| White Inclusions | White Inclusion, White Inclusions                         | None = White Inclusions None WT0 = White Table Meaningless WT1 = White Table Small WT2 = White Table Medium WT3 = White Table Large WC0 = White Crown Meaningless WC1 = White Crown Small WC2 = White Crown Medium WC3 = White Crown Large Acceptable values are the abbreviated values in bold. To enter multiple values, separate them with a semicolon;                                                                                                    |
| Open Inclusion   | Open Inclusion, Open Inclusions                           | None = Open Inclusions None OT1 = Open Table Small OT2 = Open Table Medium OT3 = Open Table Large OC1 = Open Crown Small OC2 = Open Crown Medium OC3 = Open Crown Large OP1 = Open Pavilion Small OP2 = Open Pavilion Medium OP3 = Open Pavilion Medium OP3 = Open Pavilion Large OG1 = Open Girdle Small OG2 = Open Girdle Medium OG3 = Open Girdle Medium OG3 = Open Girdle wedium OG3 = Open Girdle Medium OG3 = Open Girdle Medium OG3 = Open Girdle Medium OG3 = Open Girdle Medium OG3 = Open Girdle Medium OG3 = Open Girdle Medium OG3 = Open Girdle Medium OG3 = Open Girdle Medium OG3 = Open Girdle Medium OG3 = Open Girdle Medium Notation State of State of S |
| Treatment        | Treatment, Enhance, Enhancement, Enhancements, Treatments | LD = Laser Drilled IRR = Irradiated CE = Clarity Enhanced, Fracture Filled COL = Color Enhanced HPHT = High pressure high temperature OT = Other (enter any other type of treatment) N = For none, if the stone is untreated Acceptable values are the abbreviated values in bold. To enter multiple values, separate them with a semicolon;                                                                                                    |
| Milky            | Milky, Cloudy                                             | None<br>Light (M1)<br>Medium (M2)<br>Heavy (M3)                                                                                                    |

Cutwise Product Import supports multiple certificates for single product.

Each next certificate can be marked by leading Lab field, like:

| Stock # | Lab | CertNo    | Lab   | CertNo   |
|---------|-----|-----------|-------|----------|
| S1      | GIA | 123456789 | IIDGR | 12345678 |
| S2      | GIA | 987654321 |       |          |

Cutwise Product Import supports Microsoft Office XLSX and CSV formats.

## File example

upload\_example.xlsx

### Archive format

Archive should be compressed as zip and contains .zip extension.

Archive should contain exact 1 Spreadsheet in CSV or XLSX format.

Certificate files can be added in archive. Each certificate file must be named in format 123456789.pdf, where 123456789 is certificate number, mentioned in Spreadsheet file.

Maxium allowed archive file size is 500 Mb.